#### IN2090 – Databaser og datamodellering

### 13 – Programmering med SQL

#### Leif Harald Karlsen leifhka@ifi.uio.no

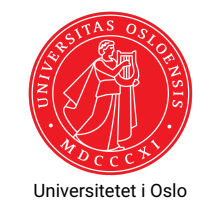

### Programmering med databaser

- Som oftest er det ikke mennesker som manuelt skriver SQL
- Men programmer som genererer spørringer som de sender til databasen
- $\bullet\,$  Spørringene kan da genereres basert på bruker-input, hendelser, el.
- Naturlig indeling av frontend og backend:
	- Frontend håndterer input fra bruker, visualiserer av resultater, osv.
	- Backend svarer på spørringer, utfører kompliserte beregninger, osv.

 $1/10$ 

## Eksempel

Går inn på http://finn.no's "Bolig til salgs" og [setter:](http://finn.no)

- ◆ Sted: Oslo eller Akershus
- $\bullet$  Makspris: 5,000,000,-
- ◆ Minste pris: 3,000,000,-
- ◆ Antall rom: 3

og klikker "Søk"

Generert (mulig) SQL-spørring:

#### SELECT \*

```
FROM boliger
WHERE (sted = 'Oslo '
       OR sted = 'Akershus ')
```

```
AND pris <= 5000000
```
- AND pris >= 3000000
- AND  $ant\_rom \geq 3$ ;

#### Generelle prinsipper

- Programmer håndterer SQL-spørringer som strenger
- Kan dermed manipulere SQL-spørringer akkurat som strenger
- For å kunne sende en spørring til en database trenger man to ting:
	- En tilkobling Connection
	- En eller flere spørrings-eksekverere Cursor/Statement

 $2/10$ 

#### Connection

- Connection-objekter er ansvarlige for å lage en tilkobling til databasen
- $\bullet\,$  Input til disse er databasenavn, brukernavn, passord, port, osv.
- Når tilkobligen er vellykket kan man begynne å lage spørrings-eksekverere fra en Connection
- Lages fra en Connection
- Gis en spørring som en streng
- Kan så eksekvere spørringen via et metode-kall (typisk execute())
- Kan så hente ut svarene fra spørringen

 $5/10$ 

## Python og Psycopg2

- $\bullet \;$  Biblioteket for intraksjon med PostgreSQL fra Python heter  $\texttt{psycopg}^\text{1}$
- $\triangleleft$  Man starter med å lage et Connection-objekt<sup>2</sup>
- $\bullet\,$  Fra dette lager man så  $\mathtt{Cursor\text{-}object}$  som kan eksekvere spørringer
- Spørringene kan så hentes ut som vanlige Python-lister av tupler ved å kalle cursor.fetchall()

## Stort eksempel: Webshop

- Vi skal lage programmer for en nettbutikk
- Skal i dag lage program som lar brukere
	- ◆ Registrere ny bruker
	- ◆ Logge inn
	- ◆ Søke etter produkter
	- Bestille produkter
- ◆ I obligen skal dere lage to programmer
	- Ett som lar ansatte legge inn nye kategorier og produkter
	- ◆ Ett som lager regninger for kunder
- Viser både Python og Java
- For obligen velger dere enten Python eller Java

<sup>&</sup>lt;sup>1</sup>http://initd.org/psycopg/docs/

<sup>2</sup>http://initd.org/psycopg/docs/connection.html

<sup>3</sup>http://initd.org/psycopg/docs/cursor.html

# Java og JDBC

- Biblioteket for interaksjon med databaser fra Java heter JDBC
- Egen driver for PostgreSQL som lastes inn med Class.forName("org.postgresql.Driver")
- $\blacklozenge$  Kan lage  $\texttt{Connection-objekt}^4\text{-objekt}$  ved å kalle DriverManager.getConnection(<conStr>) hvor <conStr> er en streng som inneholder en URI med tilkoblingsdetaljer
- $\bullet\,$  Kan så lage Statement $^5$ /PreparedStatement $^6$ -objekter ved å kalle connection.createStatement() eller connection.prepareStatement()
- En spørring eksekveres ved å kalle statement.execute()
- $\bullet\,$  Resultatene fra en spørring kommer i form av et <code>ResultSet $^7$ </code>

#### ResultSet

- Et ResultSet holder alltid en peker til én rad i resultatet
- $\bullet$  Man kan hoppe videre til neste rad ved å kalle metoden  $next()$
- Denne metoden returnerer en boolsk verdi som er usann dersom det ikke finnes flere rader i resultatet
- $\bullet\,$  For hver mulige type har man en egen  $\mathtt{get\text{-}metode}$  (f.eks.  $\mathtt{getString}()$  , getInt()) som tar en int som argument som er kolonne-nummeret
- Så result.getString(2) henter ut verdien i kolonne 2 i den nåværende raden, som en streng

9 / 10

<sup>4</sup>https://docs.oracle.com/javase/8/docs/api/java/sql/Connection.html <sup>5</sup>https://docs.oracle.com/javase/8/docs/api/java/sql/Statement.html <sup>6</sup>https://docs.oracle.com/javase/8/docs/api/java/sql/PreparedStatement.html <sup>7</sup>https://docs.oracle.com/javase/8/docs/api/java/sql/ResultSet.html